## Cheatography

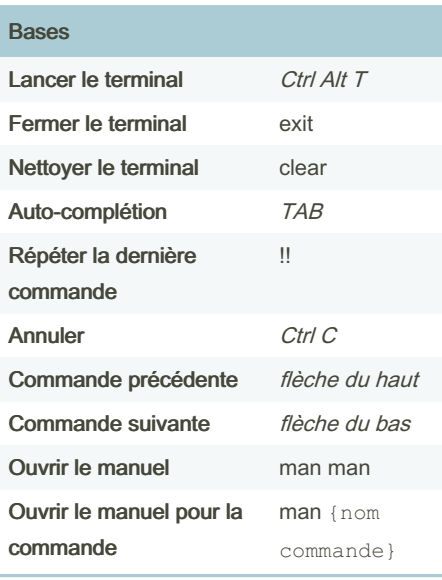

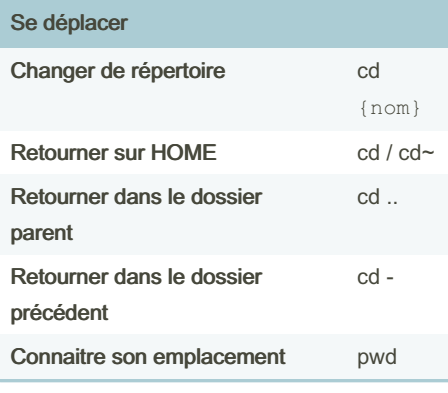

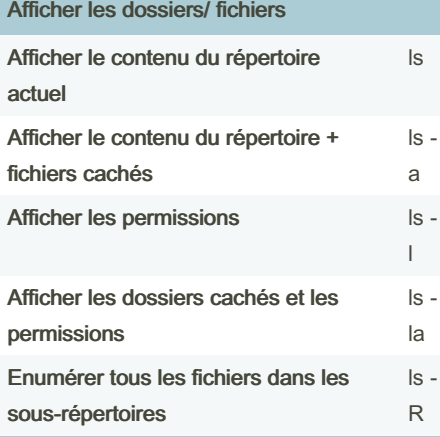

### Terminal - français Cheat Sheet by [NourEve](http://www.cheatography.com/noureve/) via [cheatography.com/169295/cs/35440/](http://www.cheatography.com/noureve/cheat-sheets/terminal-francais)

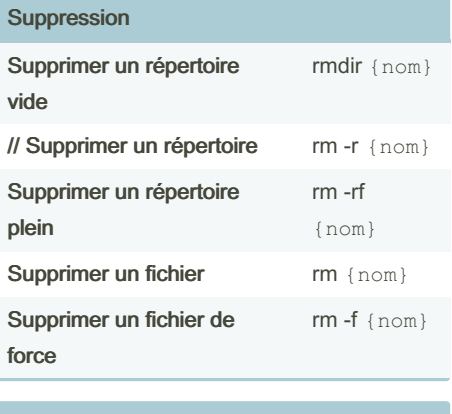

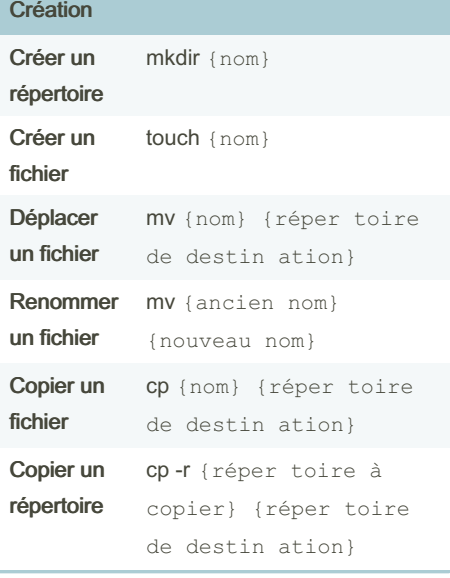

#### Recherche

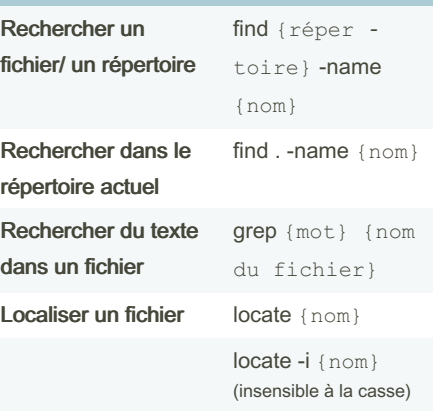

#### Permissions

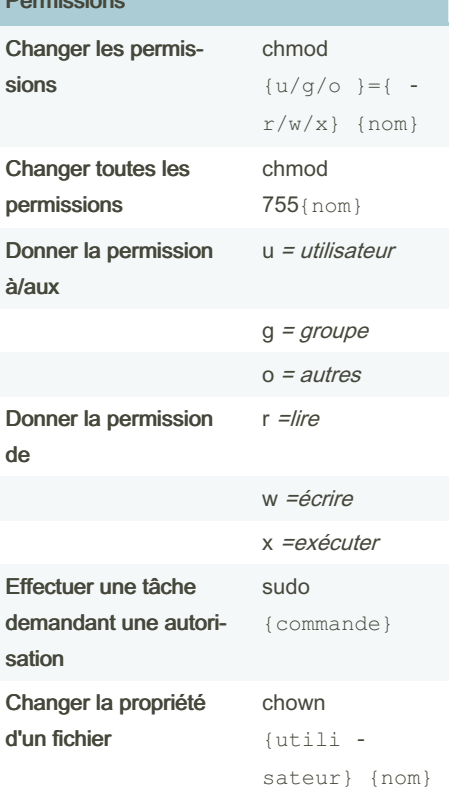

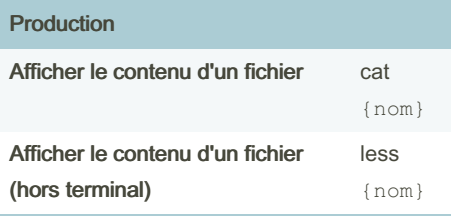

#### Gérer le texte

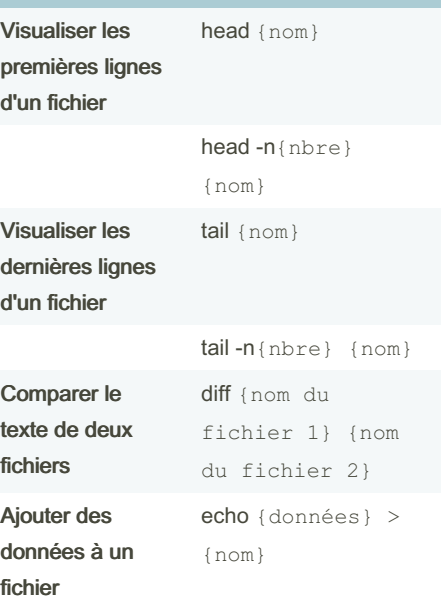

Sponsored by CrosswordCheats.com Learn to solve cryptic crosswords! <http://crosswordcheats.com>

# By NourEve

[cheatography.com/noureve/](http://www.cheatography.com/noureve/)

Published 17th November, 2022. Last updated 14th November, 2022. Page 1 of 1.